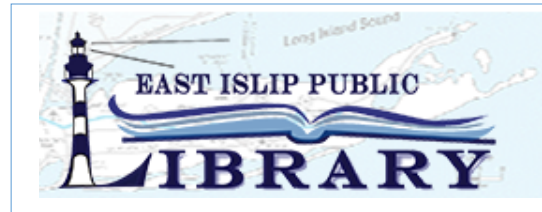

**EAST ISLIP PUBLIC LIBRARY** 381 E. Main Street, East Islip NY 11730 (631) 581-9200 www.eipl.org e-mail: help@eipl.org

## **Creating a Library Password**

**Your library password allows you to request and renew library materials from home as well as providing access to a wide range of online services. To create a password you will need to have a valid email associated with your account. If you have not provided us with an email please visit the Circulation Desk to add one. Once you have an email associated with your account you are ready for Step 1.** 

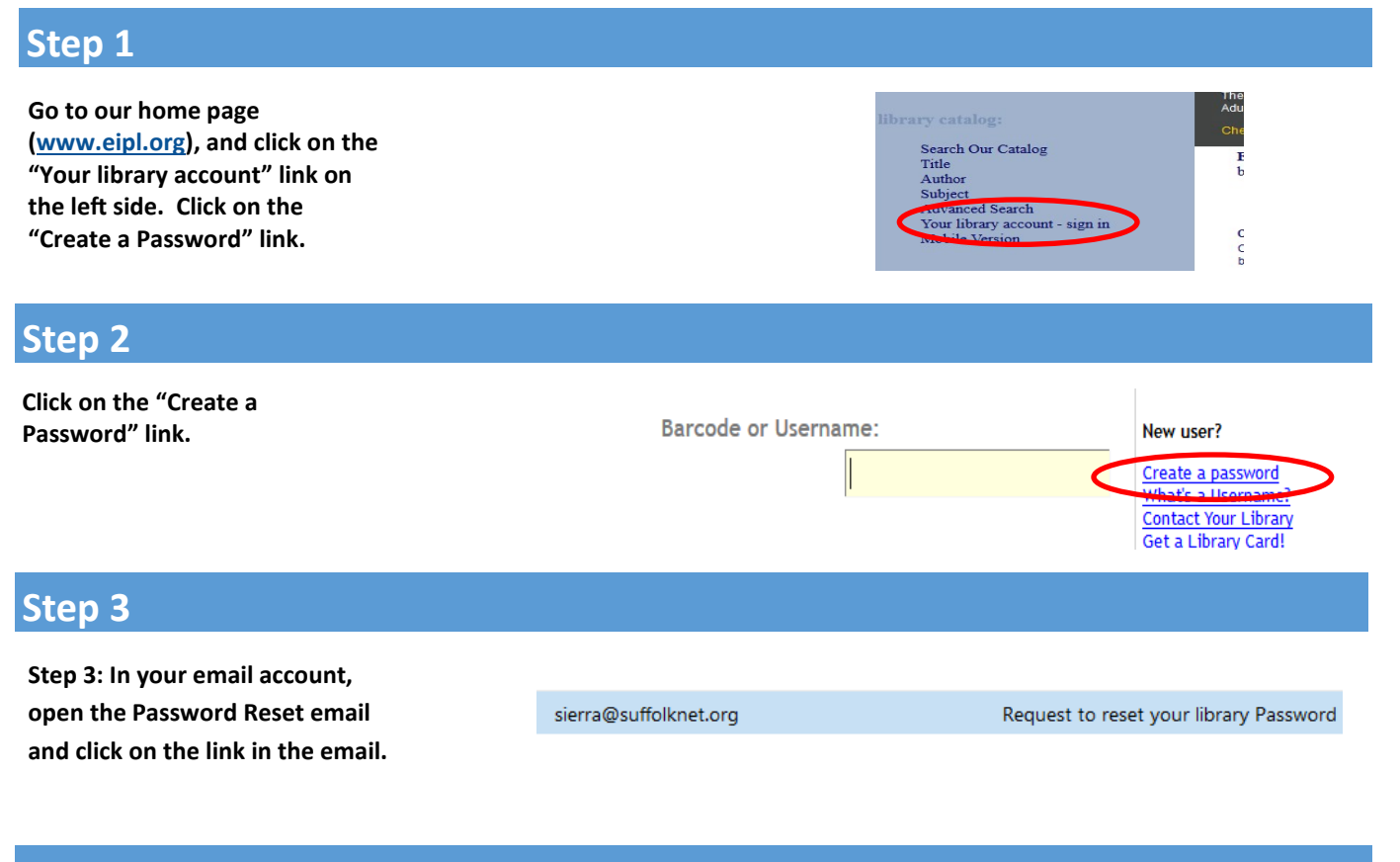

## **Step 4**

**Step 4: Enter the information requested and click "Submit" to set your library password.** 

## **Create or Reset Your Password**

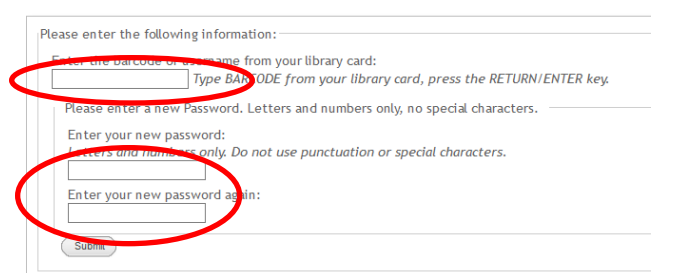